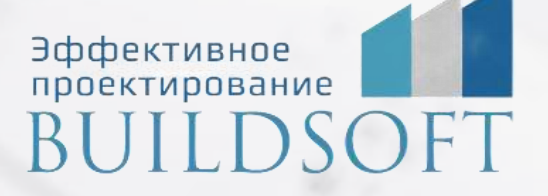

# **Программа курса "Проектирование генеральных планов в AutoCAD Civil 3D. Базовый курс"**

**ФОРМА ОБУЧЕНИЯ:** корпоративная группа до 10 человек **ФОРМАТ ПРОВЕДЕНИЯ:** online/очная на выбор

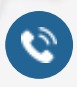

8 800 700 72 53 info@buildsoft.ru

# **Программа курса "Проектирование генеральных планов в AutoCAD Civil 3D. Базовый курс"**

**Продолжительность курса** – 5 дня (40 академических часов), в которые входят 20 часов лекций и 20 часов самостоятельной практики

**Эффективное BUILDSOF** 

**Формы обучения:** очная/онлайн.

**Преимущества очного обучения:** возможность сразу получить ответы на все интересующие вопросы, закрепление материала на практике под руководством преподавателя, общение с коллегами и обмен опытом.

**Преимущества онлайн-обучения:** возможность повторить пройденный материал в любое удобное время по записям занятий, которые остаются у Вас после курса. Курс будет полезен инженерам-конструкторам, выпускающим разделы марок КМ, КЖ, КД для промышленных и гражданских зданий.

#### 1. **Общие сведения.**

- 1.1. Назначение и основные возможности программного комплекса.
- 1.2. Использование пакетов адаптации, дополнительных утилит.

#### 2. **Начало работы в AutoCAD Civil 3D.**

- 2.1. Обзор функционала и интерфейса программы.
- 2.2. Использование закладок «Навигатор» и «Параметры».
- 2.3. Использование окна «Панорама».
- 2.4. Использование, создание, редактирование и сохранение шаблонов.

2.5. Настройка параметров чертежа. Принципы работы со стилями, создание, копирование, редактирование стилей

#### 3. **Создание и редактирование поверхности**

- 3.1. Загрузка точек съемки в чертеж. Создание точек вручную в чертеже.
- 3.2. Редактирование точек, редактирование отображения точек, использование стилей.
- 3.3. Создание и редактирование групп точек.
- 3.4. Импорт точек из текстовых файлов. Использование, настройка форматов.
- 3.5. Типы поверхностей. Создание поверхностей.
- 3.6. Создание поверхностей рельефа на основе различных типов данных.

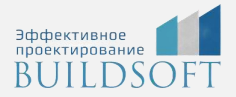

3.7. Добавление в существующую поверхность структурной линии, внешних и внутренних границ.

3.8. Редактирование стиля поверхности. Редактирование данных поверхности.

3.9. Способы визуализации поверхности: закрашивание поверхности по отметкам, тонирование поверхности командой «просмотр объектов».

3.10. Добавление меток горизонталей и меток поверхностей

#### 4. **Вертикальная планировка**

- 4.1. Создание проектной поверхности с помощью структурных линий и опорных точек.
- 4.2. Создание, редактирование структурных линий.
- 4.3. Создание проектной поверхности с помощью проектных горизонталей.
- 4.4. Методы создания проектного откоса. Редактирование откоса.
- 4.5. Расчет объемов работ по существующему откосу.
- 4.6. Расчет оптимизации объемов.
- 4.7. Редактирование картограммы.
- 4.8. Вписывание откоса в существующий рельеф.
- 4.9. Создание типовых поперечников.
- 4.10. Создание примыканий.
- 4.11. Способы создания канав и траншей
- 4.12. Формирование общей проектной поверхности.
- 4.13. Расчет объемов работ методом «Картограмма».
- 4.14. Оформление чертежа с помощью меток и аннотаций.

#### 5. **Горизонтальная планировка и подсчет экспликаций**

- 5.1. Создание и редактирование участков.
- 5.2. Таблицы экспликаций
- 5.3. Благоустройство и озеленение
- 5.4. Статьи расхода
- 5.5. Многовидовые блоки в Civil 3D

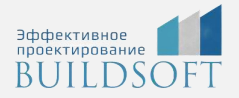

#### 6. **Проектирование дорог**

- 6.1. Создание и редактирование трасс.
- 6.2. Создание продольного профиля, настройка таблицы с данными (шапки профиля).
- 6.3. Построение коридоров

#### 7. **Взаимодействие и внешние ссылки**

- 7.1 Быстрые ссылки на данные
- 7.2 Взаимодействие с Revit
- 7.3 Взаимодействие с Navisworks

#### 8. Выдача документации

8.1. Печать оформленных листов

## **Главные преимущества наших курсов**

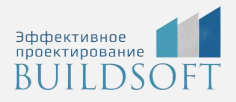

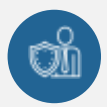

Наши преподаватели — это инженеры с профильным образованием, с практикой выполнения реальных проектных задач. Они помогут Вам освоить новые навыки.

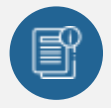

В курсах нет лишней информации – благодаря накопленному опыту на курсах мы предоставляем Вам информацию, которую Вы сразу сможете применить в своих проектах. По окончании Наших курсов Вы выйдете со знаниями, востребованными на рынке труда.

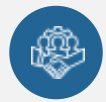

Вас сопровождает команда поддержки - все Ваши вопросы оперативно решаются посредством индивидуальных консультаций с преподавателем.

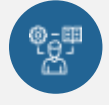

На курсах много практики с обратной связью – это задания из настоящей проектной деятельности, а не решение каких-то абстрактных задач.

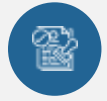

Лицензия на образовательную деятельность № Л035-01245-76/00651269 от 15.05.2023

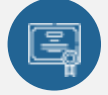

По окончанию курса, каждый участник получит удостоверение о повышении квалификации.

### **Если у вас остались вопросы – мы поможем!**

Наши специалисты помогут выбрать направление, расскажут о форматах и программах обучения.

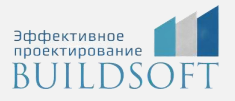

# **КОНТАКТЫ:**

### **БИЛДСОФТ**

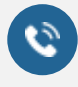

8 800-700-72-53 +7 (4852) 281-381

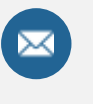

info@buildsoft.ru

### **БУДЬТЕ В КУРСЕ НОВОСТЕЙ «БИЛДСОФТ»**

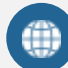

www.buildsoft.ru

[Компания "БилдСофт сервис" |](https://vk.com/buildsf)   $\mathbf{w}$ [ВКонтакте](https://vk.com/buildsf) [\(vk.com\)](https://vk.com/buildsf)

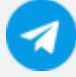

[Contact @buildsoft](https://t.me/buildsoft)

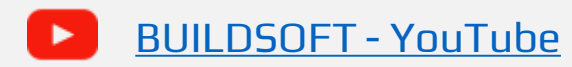

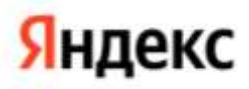

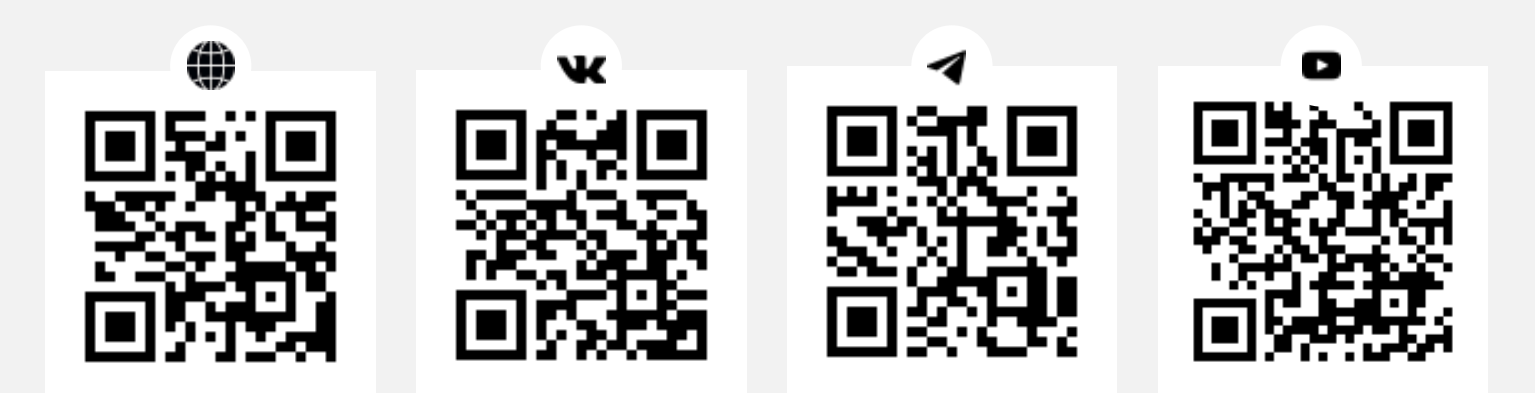